# Control Statements: Part 2, Solutions

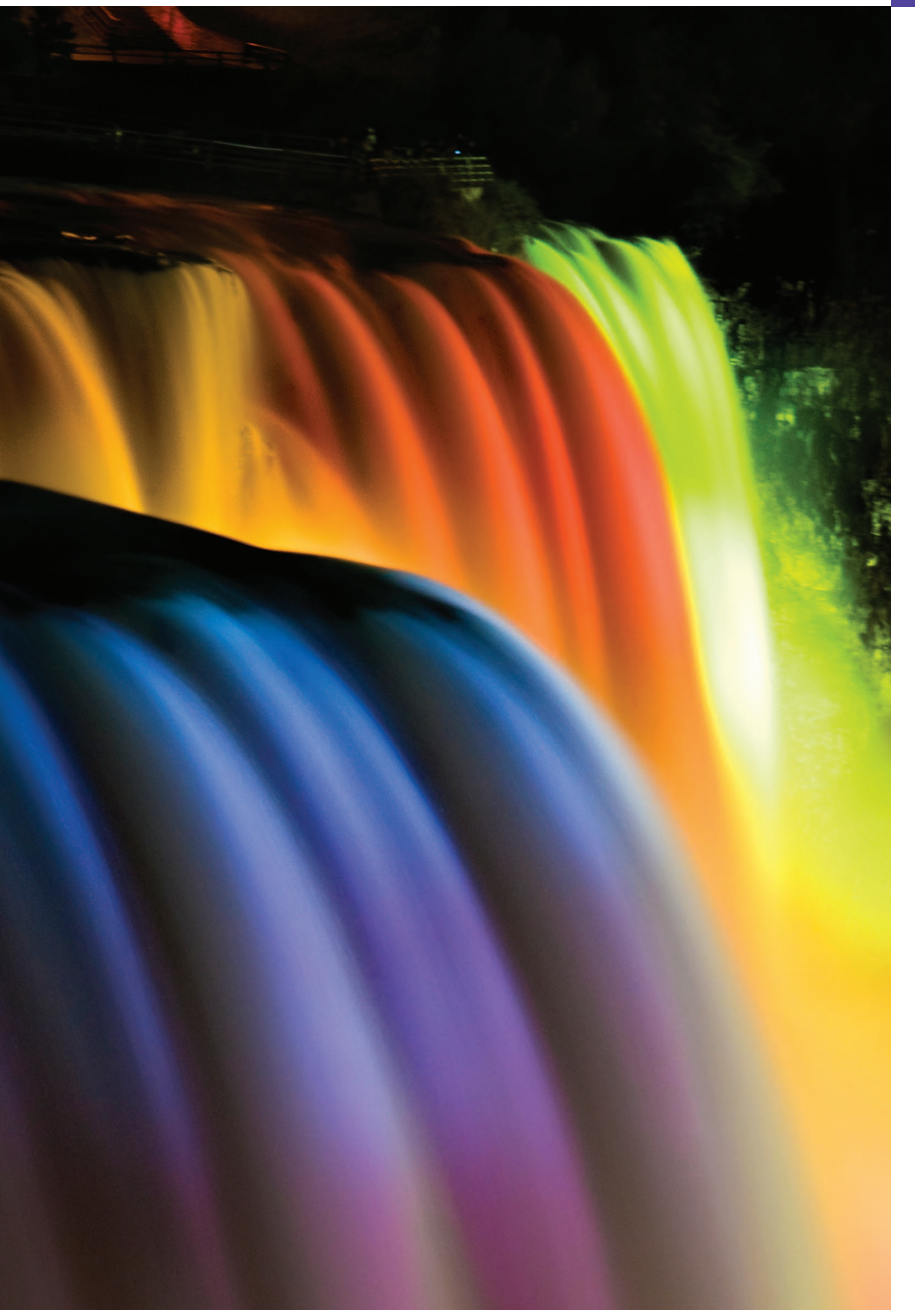

*Let's all move one place on.* **—Lewis Carroll**

*The wheel is come full circle.* **—William Shakespeare**

*How many apples fell on Newton's head before he took the hint!* **—Robert Frost**

*All the evolution we know of proceeds from the vague to the definite.*

**—Charles Sanders Peirce**

# **Objectives**

In this chapter you'll learn:

- The essentials of countercontrolled repetition.
- To use the for and do…while repetition statements to execute statements in a program repeatedly.
- To understand multiple selection using the switch selection statement.
- To use the break and continue program control statements to alter the flow of control.
- To use the logical operators to form complex conditional expressions in control statements.

© 2012 Pearson Education, Inc., Upper Saddle River, NJ. All Rights Reserved.

## **Self-Review Exercises**

**5.1** *(Fill in the Blanks)* Fill in the blanks in each of the following statements:

- a) Typically, statements are used for counter-controlled repetition and statements for sentinel-controlled repetition.
- **ANS:** for, while.
- b) The do…while statement tests the loop-continuation condition  $\frac{\ }{\ }$  executing the loop's body; therefore, the body always executes at least once.

**ANS:** after.

c) The statement selects among multiple actions based on the possible values of an integer variable or expression.

**ANS:** switch.

d) The statement, when executed in a repetition statement, skips the remaining statements in the loop body and proceeds with the next iteration of the loop.

**ANS:** continue.

e) The <u>same operator can be used to ensure that two conditions are *both* true before</u> choosing a certain path of execution.

**ANS:** && (conditional AND).

f) If the loop-continuation condition in a for header is initially  $\_\_\_\_\_\$ , the program does not execute the for statement's body.

**ANS:** false.

g) Methods that perform common tasks and do not require objects are called methods.

**ANS:** static.

- **5.2** *(True/False Questions)* State whether each of the following is *true* or *false*. If *false*, explain why. a) The default case is required in the switch selection statement.
	- **ANS:** False. The default case is optional. If no default action is needed, then there is no need for a default case.
	- b) The break statement is required in the last case of a switch selection statement.
	- **ANS:** False. The break statement is used to exit the switch statement. The break statement is not required for the last case in a switch statement.
	- c) The expression (  $(x > y)$  & (  $a < b$  ) ) is true if either  $x > y$  is true or  $a < b$  is true.
	- **ANS:** False. Both of the relational expressions must be true for the entire expression to be true when using the && operator.

d) An expression containing the || operator is true if either or both of its operands are true. **ANS:** True.

e) The comma (,) formatting flag in a format specifier (e.g., %,20.2f) indicates that a value should be output with a thousands separator.

**ANS:** True.

- f) To test for a range of values in a switch statement, use a hyphen (–) between the start and end values of the range in a case label.
- **ANS:** False. The switch statement does not provide a mechanism for testing ranges of values, so every value that must be tested should be listed in a separate case label.
- g) Listing cases consecutively with no statements between them enables the cases to perform the same set of statements.

**ANS:** True.

**5.3** *(Write a Statement)* Write a Java statement or a set of Java statements to accomplish each of the following tasks:

a) Sum the odd integers between 1 and 99, using a for statement. Assume that the integer variables sum and count have been declared.

© 2012 Pearson Education, Inc., Upper Saddle River, NJ. All Rights Reserved.

```
ANS: sum = 0;
     for ( count = 1; count \leq 99; count \neq 2)
          sum += count;
```
b) Calculate the value of 2.5 raised to the power of 3, using the pow method.

```
ANS: double result = Math.pow(2.5, 3);
```
c) Print the integers from 1 to 20, using a while loop and the counter variable i. Assume that the variable i has been declared, but not initialized. Print only five integers per line. [*Hint*: Use the calculation i % 5. When the value of this expression is 0, print a newline character; otherwise, print a tab character. Assume that this code is an application. Use the System.out.println() method to output the newline character, and use the System.out.print( '\t' ) method to output the tab character.]

```
ANS: i = 1;
```

```
while ( i \leq 20 )
     {
        System.out.print( i );
         if ( i % 5 == 0 )
             System.out.println();
         else
            System.out.print( '\t' );
        ++i:
     }
d) Repeat part (c), using a for statement.
ANS: for (i = 1; i \le 20; i++){
          System.out.print( i );
        if ( i % 5 == 0 )
             System.out.println();
         else
            System.out.print( '\t' );
     }
```
**5.4** *(Find the Error)* Find the error in each of the following code segments, and explain how to correct it:

```
a) i = 1;
   while ( i \le 10 );
        i++;
   }
```
**ANS:** Error: The semicolon after the while header causes an infinite loop, and there is a missing left brace.

Correction: Replace the semicolon by a {, or remove both the ; and the }.

- b) for (  $k = 0.1$ ;  $k != 1.0$ ;  $k += 0.1$  ) System.out.println(k);
- **ANS:** Error: Using a floating-point number to control a for statement may not work, because floating-point numbers are represented only approximately by most computers. Correction: Use an integer, and perform the proper calculation in order to get the values you desire:

```
for (k = 1; k != 10; k++)System.out.println( (double) k / 10 );
c) switch ( n ) 
   {
       case 1:
          System.out.println( "The number is 1" );
       case 2:
           System.out.println( "The number is 2" );
          break;
       default:
           System.out.println( "The number is not 1 or 2" );
          break;
   }
```
- **ANS:** Error: The missing code is the break statement in the statements for the first case. Correction: Add a break statement at the end of the statements for the first case. Note that this omission is not necessarily an error if you want the statement of case 2: to execute every time the case 1: statement executes.
- d) The following code should print the values 1 to 10:

 $n = 1$ ;

```
while ( n < 10 )
```

```
 System.out.println( n++ );
```
**ANS:** Error: An improper relational operator is used in the while's continuation condition. Correction: Use <= rather than <, or change 10 to 11.

## **Exercises**

#### *NOTE: Solutions to the programming exercises are located in the* **ch05solutions** *folder. Each exercise has its own folder named* **ex05\_##** *where* **##** *is a two-digit number representing the exercise number. For example, exercise* 5.11's solution is located in the folder  $e^{205}$  11.

**5.5** Describe the four basic elements of counter-controlled repetition.

- **ANS:** Counter-controlled repetition requires a control variable (or loop counter), an initial value of the control variable, an increment (or decrement) by which the control variable is modified each time through the loop, and a loop-continuation condition that determines whether looping should continue.
- **5.6** Compare and contrast the while and for repetition statements.
	- **ANS:** The while and for repetition statements repeatedly execute a statement or set of statements as long as a loop-continuation condition remains true. Both statements execute their bodies zero or more times. The for repetition statement specifies the counter-controlled-repetition details in its header, whereas the control variable in a while statement normally is initialized before the loop and incremented in the loop's body. Typically, for statements are used for counter-controlled repetition, and while statements are used for sentinel-controlled repetition. However, while and for can each be used for either repetition type.

**5.7** Discuss a situation in which it would be more appropriate to use a do…while statement than a while statement. Explain why.

**ANS:** If you want some statement or set of statements to execute at least once, then repeat based on a condition, a do…while is more appropriate than a while (or a for). A do…while statement tests the loop-continuation condition *after* executing the loop's body; therefore, the body always executes at least once. A while tests the loop-continuation condition before executing the loop's body, so the program would need to include the statement(s) required to execute at least once both before the loop and in the body of the loop. Using a do…while avoids this duplication of code. Suppose a program needs to obtain an integer value from the user, and the integer value entered must be positive for the program to continue. In this case, a do…while's body could contain the statements required to obtain the user input, and the loop-continuation condition could determine whether the value entered is less than 0. If so, the loop would repeat and prompt the user for input again. This would continue until the user entered a value greater than or equal to zero. Once this criterion was met, the loopcontinuation condition would become false, and the loop would terminate, allowing the program to continue past the loop. This process is often called validating input.

#### **5.8** Compare and contrast the break and continue statements.

- **ANS:** The break and continue statements alter the flow of control through a control statement. The break statement, when executed in one of the repetition statements, causes immediate exit from that statement. Execution continues with the first statement after the control statement. In contrast, the continue statement, when executed in a repetition statement, skips the remaining statements in the loop body and proceeds with the next iteration of the loop. In while and do…while statements, the program evaluates the loop-continuation test immediately after the continue statement executes. In a for statement, the increment expression executes, then the program evaluates the loop-continuation test.
- **5.9** Find and correct the error(s) in each of the following segments of code:

```
a) For ( i = 100, i \ge 1, i++)System.out.println( i );
```
**ANS:** The F in for should be lowercase. Semicolons should be used in the for header instead of commas. ++ should be --.

```
1 // Exercise 5.9a: PartA.java
2 public class PartA
 \begin{matrix} 3 & 6 \\ 4 & 1 \end{matrix}4 public static void main( String args[] ) 
       5 {
 6 int i;
 7 
 8 
 9 System.out.println( i );
10 } // end main
11 } // end class PartA
           For ( i = 100, i >= 1, i++ )
```

```
PartA.java:8: ';' expected
    For ( i = 100, i \ge 1, i++ )
\wedge1 error
```

```
1 // Exercise 5.9a Solution: PartACorrected.java
   2 public class PartACorrected
3 {
4 public static void main( String args[] ) 
5 {
6 int i;
7 
8 for ( i = 100; i > = 1; i - j9 System.out.println( i );
10 } // end main
11 } // end class PartACorrected
```
b) The following code should print whether integer value is odd or even:

```
switch ( value % 2 ) 
{
    case 0:
       System.out.println( "Even integer" );
    case 1:
       System.out.println( "Odd integer" );
}
```
**ANS:** A break statement should be placed in case 0:.

```
1 // Exercise 5.9b: PartB.java
   2 public class PartB
3 {
4 public static void main( String args[] ) 
5 {
6 int value = 8;
7
8 switch ( value % 2 ) 
9 {
10 case 0:
11 System.out.println( "Even integer" );
12
13 case 1:
14 System.out.println( "Odd integer" );
15
16 } // end main
17 } // end class PartB
```
Even integer Odd integer

© 2012 Pearson Education, Inc., Upper Saddle River, NJ. All Rights Reserved.

```
1 // Exercise 5.9b Solution: PartBCorrected.java
    2 public class PartBCorrected
\frac{3}{4}4 public static void main( String args[] ) 
5 {
6 int value = 8;
7
8 switch ( value % 2 ) 
9 {
10 case 0:
11 System.out.println( "Even integer" );
12 break;
            13 case 1:
14 System.out.println( "Odd integer" );
\begin{matrix} 15 & 3 \\ 16 & 3 \end{matrix}16 } // end main
17 } // end class PartBCorrected
```
Even integer

c) The following code should output the odd integers from 19 to 1:

for (  $i = 19$ ;  $i \ge 1$ ;  $i \ne 2$  ) System.out.println( i );

**ANS:** The += operator in the for header should be -=.

```
1 // Exercise 5.9c: PartC.java
2 public class PartC
\frac{3}{4}4 public static void main( String args[] ) 
5 {
6 int i;
7 
 8 for ( i = 19; i >= 1; <mark>i += 2 )</mark>
9 System.out.println( i );
10 } // end main
11 } // end class PartC
```

```
1 // Exercise 5.9c Solution: PartCCorrected.java
   2 public class PartCCorrected
3 {
4 public static void main( String args[] ) 
5 {
6 int i;
7 
8 for (i = 19; i >= 1; i == 2)9 System.out.println( i );
10 } // end main
11 } // end class PartCCorrected
```
d) The following code should output the even integers from 2 to 100:

```
counter = 2;do
{
   System.out.println( counter );
  counter += 2;} While ( counter < 100 );
```
**ANS:** The W in while should be lowercase. < should be  $\leq$ .

```
1 // Exercise 5.9d: PartD.java
2 public class PartD
3 {
4 public static void main( String args[] ) 
5 {
6 int counter;
7 
8 counter = 2;
9
10 do
11 {
12 System.out.println( counter );
13 counter += 2;
14 } While ( counter < 100 );
15 } // end main
16 } // end class PartD
```

```
PartD.java:14: while expected
     } While ( counter < 100 );
\mathcal{L} and \mathcal{L}PartD.java:14: ')' expected
      } While ( counter < 100 );
\wedge2 errors
```

```
1 // Exercise 5.9d Solution: PartDCorrected.java
2 public class PartDCorrected
3 {
4 public static void main( String args[] ) 
\begin{matrix} 5 \\ 6 \end{matrix}6 int counter;
7 
8 counter = 2;
9
10 do
11 {
12 System.out.println( counter );
13 counter += 2;
14 } while ( counter <= 100 );<br>15 } // end main
       15 } // end main
16 } // end class PartDCorrected
```
**5.10** What does the following program do?

```
1 // Exercise 5.10: Printing.java
 2 public class Printing 
 \frac{3}{4}4 public static void main( String[] args )
 \begin{matrix} 5 \\ 6 \end{matrix}for ( int i = 1; i \le 10; i+1)
 7 {
 8 for ( int j = 1; j \le 5; j+1)<br>9 System.out.print( '@'):
                   System.out.print( '@' );
10
11 System.out.println();<br>12 } // end outer for
            12 } // end outer for
13 } // end main
14 } // end class Printing
```
**ANS:**

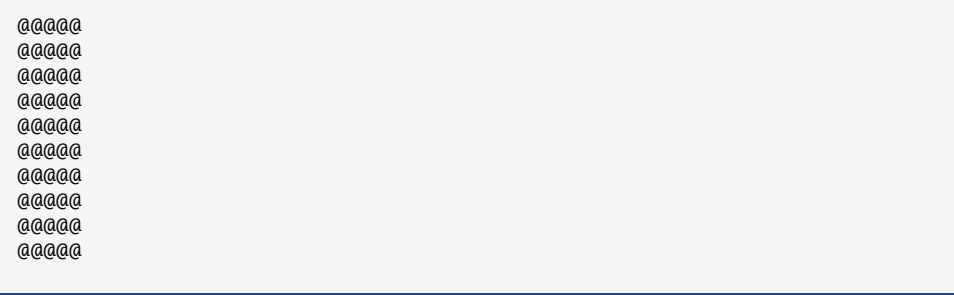

**5.13** *(Factorials) Factorials* are used frequently in probability problems. The factorial of a positive integer *n* (written *n*! and pronounced "*n* factorial") is equal to the product of the positive integers from 1 to *n*. Write an application that calculates the factorials of 1 through 20. Use type long. Display the results in tabular format. What difficulty might prevent you from calculating the factorial of 100?

- **ANS:** The value of 100! far exceeds the maximum value that can be stored in a long. For calculations involving large integer values, you can use class java.math.BigInteger instead. [See the code for this solution in the ch05solutions\ex05\_13 folder.]
- **5.19** Assume that  $i = 1$ ,  $j = 2$ ,  $k = 3$  and  $m = 2$ . What does each of the following statements print?

```
a) System.out.println(i == 1);
ANS: true.
b) System.out.println( j == 3);
ANS: false.
c) System.out.println( (i \geq 1) && (j \leq 4));
ANS: true.
d) System.out.println( (m \le 99) & (k \le m));
ANS: false.
e) System.out.println( ( j \ge i ) || ( k == m ) );
ANS: true.
f) System.out.println( (k + m < j) | (3 - j > = k) );
ANS: false.
g) System.out.println(:(k > m));
ANS: false.
```
**5.20** *(Calculating the Value of*  $\pi$ *)* Calculate the value of  $\pi$  from the infinite series

$$
\pi = 4 - \frac{4}{3} + \frac{4}{5} - \frac{4}{7} + \frac{4}{9} - \frac{4}{11} + \cdots
$$

Print a table that shows the value of  $\pi$  approximated by computing the first 200,000 terms of this series. How many terms do you have to use before you first get a value that begins with 3.14159?

**ANS:** [*Note:* The program starts to converge around 3.14159 at 136121 terms.]

**5.26** A criticism of the break statement and the continue statement is that each is unstructured. Actually, these statements can always be replaced by structured statements, although doing so can be awkward. Describe in general how you'd remove any break statement from a loop in a program and replace it with some structured equivalent. [*Hint:* The break statement exits a loop from the body of the loop. The other way to exit is by failing the loop-continuation test. Consider using in the loop-continuation test a second test that indicates "early exit because of a 'break' condition."] Use the technique you develop here to remove the break statement from the application in Fig. 5.12.

**ANS:** A loop can be written without a break by placing in the loop-continuation test a second test that indicates "early exit because of a 'break' condition." Alternatively, the break can be replaced by a statement that makes the original loop-continuation test immediately false, so that the loop terminates. [See the code for this solution in the ch05solutions\ex05\_26 folder.]

```
5.27 What does the following program segment do?
```

```
for ( i = 1; i \le 5; i++){
   for (j = 1; j \le 3; j++)\{for ( k = 1; k \le 4; k++ )
         System.out.print( '*' );
       System.out.println();
    } // end inner for
    System.out.println();
} // end outer for
```
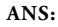

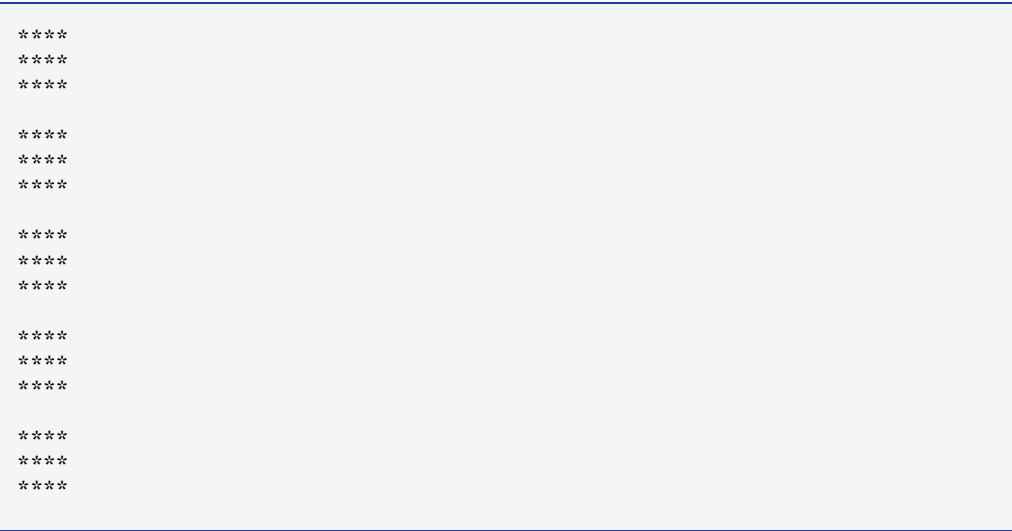

**5.28** Describe in general how you'd remove any continue statement from a loop in a program and replace it with some structured equivalent. Use the technique you develop here to remove the continue statement from the program in Fig. 5.13.

**ANS:** A loop can be rewritten without a continue statement by moving all the code that appears in the body of the loop after the continue statement to an if statement that tests for the opposite of the continue condition. Thus, the code that was originally after the continue statement executes only when the if statement's conditional expression is true (i.e., the "continue" condition is false). When the "continue" condition is true, the body of the if does not execute and the program "continues" to the next iteration of the loop by not executing the remaining code in the loop's body. [See the code for this solution in the ch05solutions\ex05\_28 folder.]